# Towards an IP fabric topology @ Skroutz

**...an early production prototype**

Alexandros Afentoulis, Stefanos Boglou June 12th 2019, GRNOG 8, Tower of Books, SNFCC

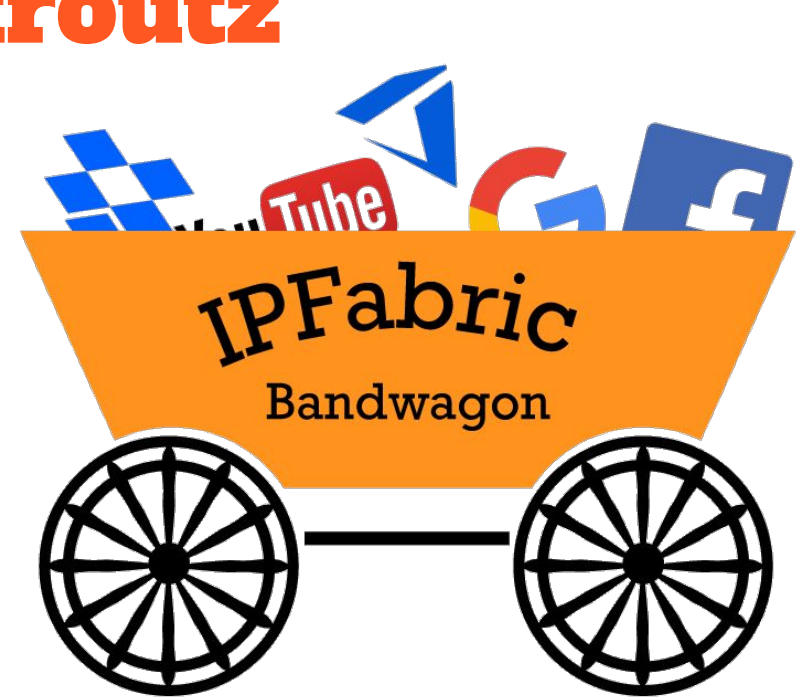

#### What is `skroutz` ?

Price search/aggregator for consumer products

3440 affiliated shops

750.000 unique visitors per day

10.000.000 page views per day

About 400mbit/s average front-end traffic (HTTPS)

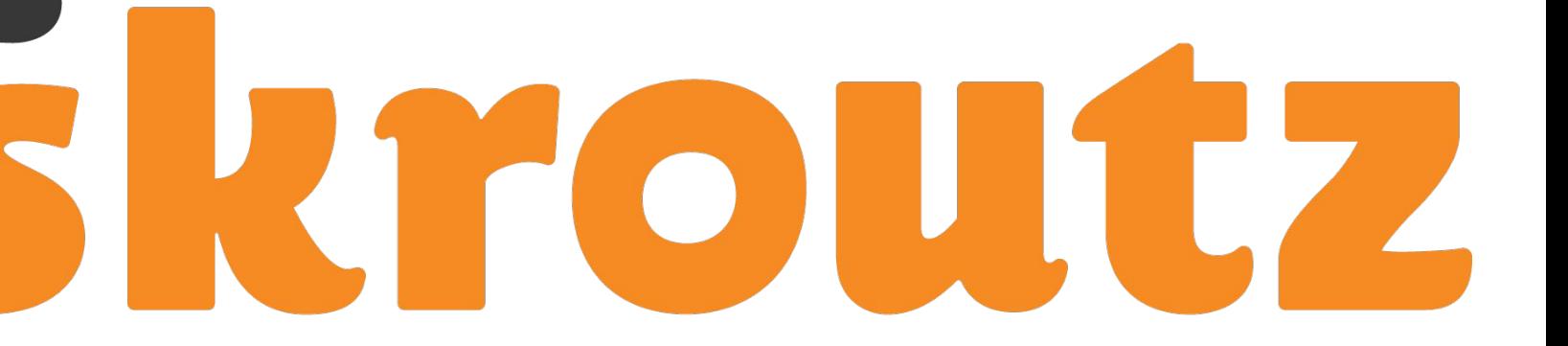

# Existing network stack (Main Site)

- 2 core/edge IP routers running Debian (see apoikos' pres at GRNOG 2)
- A virtual-chassis, 4 Juniper EX4200 stacked
	- SPOF (almost), control plane shared among line cards
	- Stiff to maintain/upgrade
	- Limited scaling/expanding capabilities
	- Vendor lock-in
- Buffers issues on switches, potentially leading to packet drops
- Stack members ports already full
- Increased need for east-west traffic capacity

### Next generation requirements

- Focus on the switches stack
- Maintainable infrastructure that scales
- Increase fault-tolerance
	- Reduce failure-domains, minimize broadcast domains
	- Fast convergence in case of failure
- Avoid vendor lock-in and proprietary tech limitations
- High link utilization
- Avoid overlay network complexity if possible
- Linux hosts integration

#### IP Fabric!

- Hot trend/topic for data-center networking
- Promises for scalability and flexibility
- A couple of "known" implementations out there
- RFCs backing specific choices, e.g. RFC7938 for BGP
- Lots of choices regarding vendors, protocols, topologies

#### How does it fit

- Limits the scope of failure domains
	- Broadcast domains with up to 2 devices
	- Each device has its own control plane (eBGP)
- e BGP features
	- Standards-compliant across vendors
	- Fast convergence on failures (with tuned timers and BFD)
	- Traffic engineering, eg drain device traffic, Load-Balance Layer7 load-balancers
	- ECMP (Equal Cost MultiPath) → Load-Balance links (replaces LACP)
- Scalable architecture
- Debian hosts can join IP Fabric as an additional tier

### Our implementation ingredients

- Leaf-spine topology
	- Two leaf switches per rack
	- Two spine switches
	- Juniper QFX5100{48S,24Q}
- IP data plane
- eBGP control plane
- AS and IP numbering scheme
- Ansible and Puppet
- Bird routing daemon on Debian

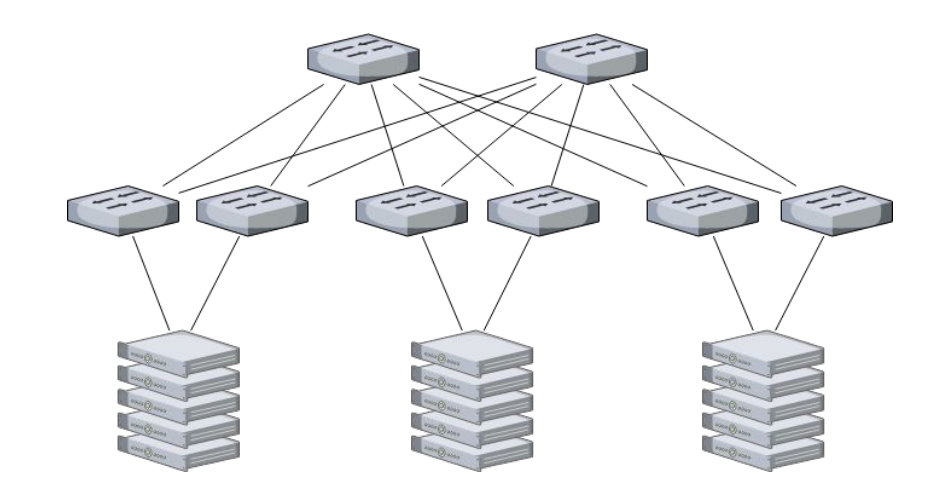

#### First Iteration

- Gains expected from first iteration:
	- Production level implementation
	- Prepare Ansible and Puppet to ease/automate deployment
	- Evaluate better monitoring solutions to munin/SNMP
	- Familiarize our team with basic IP fabric concepts
	- Alleviate a big load from the current switch stack
	- Simulate failures on a non-critical production network
- Hardware:
	- 2 leaf switches (no spines at this point)
	- 8 (production) Debian ganeti nodes
- VMs disk replication & memory transfer over IP fabric

#### AS & IP numbering

- Algorithm/scheme to predictably devise AS numbers and IP ranges
- Νο (need for) coordination between Ansible and Puppet
- Coupling configuration for switches & servers
- Pre-configure all eBPG peerings on switches' side
- Hijack CGNAT space for IP Fabric peerings, 100.64.0.0/10
- 32bit private AS numbers, 42000xxxyy

### Numbering walkthrough

- For each leaf switch we assign:
	- An 3-digit integer **xxx** encoded in hostname, eg. met-sw-p5b-**001**
	- A 100.64.xxx.0/24 IP range for peerings, e.g 100.64.1.0/24
	- A hundred private AS numbers, like AS42000xxxyy, e.g. AS42000**001**{00-99}
- **ASN** distribution
	- Leaf switch gets the last ASN, peers the rest based on peering iface
	- e. g. switch local-as 42000001**99**, xe-0/0/7 peer-as 42000001**07**
- **IPs distribution** 
	- a /31 for each p2p link, switch gets the even, peer gets the odd
	- e.g. xe-0/0/14: 100.64.**1**.28/31, peer IP 100.64.**1**.29/31, peer AS 42000**001**14

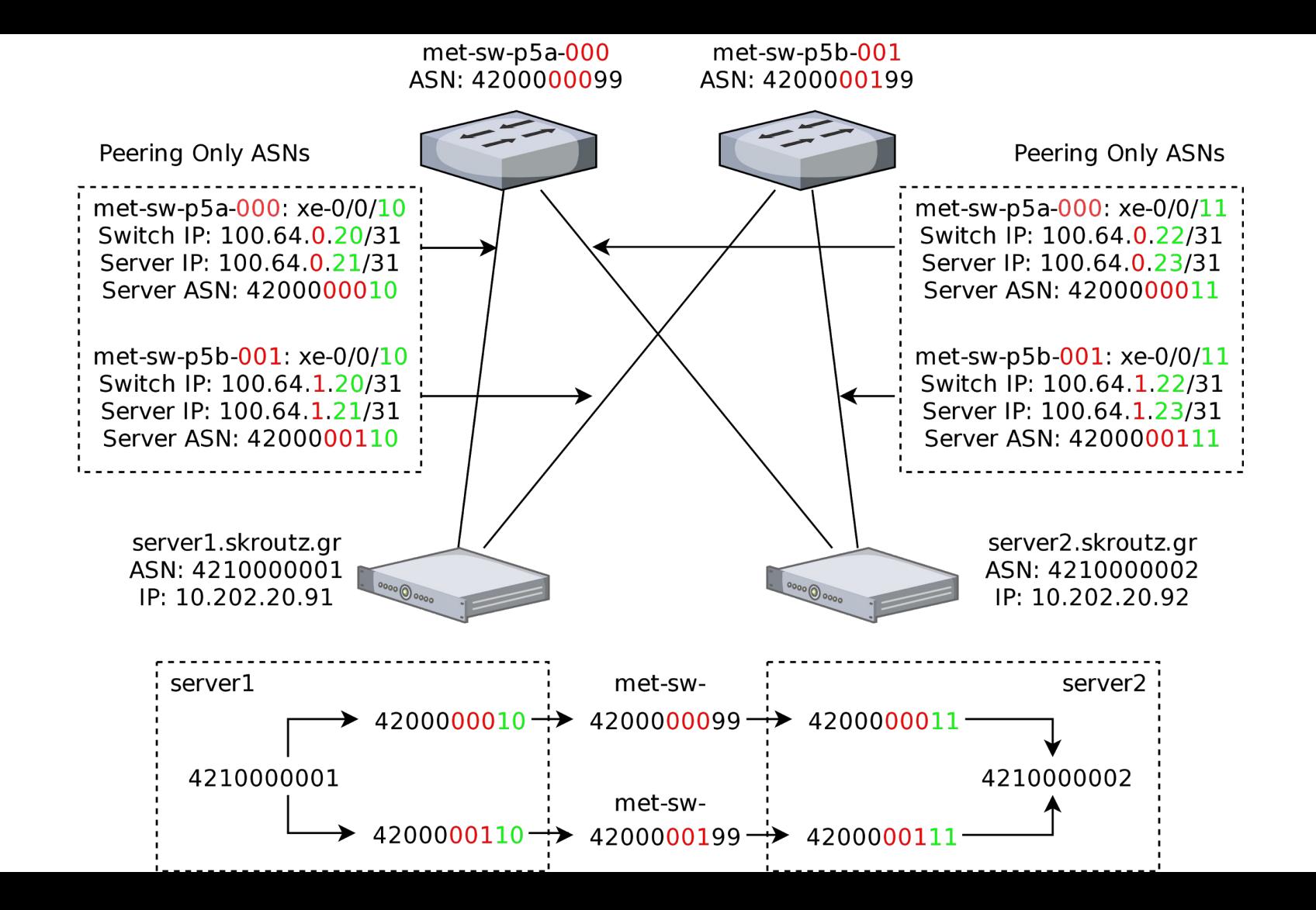

#### Ansible on switches

- Pre-configure as much as possible
- Juniper's ansible role
- Home-grown roles for IP fabric switches
- Custom lookup plugin implementing the addressing algorithm
- Configure:
	- Virtual-router routing instance with eBGP protocol
	- Separate BGP group for servers (neighbor ASNs, IPs, import/export, BFD)
	- import/export policies filtering network prefixes
	- Analytics, push interfaces/queues stats for graphing

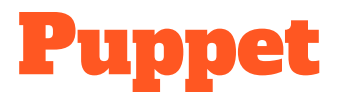

- Fetch switches' hostname and port from LLDP (layer2!)
	- LLDP => layer2 protocol, no configuration needed
- Custom puppet function transcodes LLDP facts to IPs and ASNs
- Configures /etc/network/interfaces (debian-based only)
	- Custom `iface` resource for managing network interfaces
	- "Peering" interfaces with switches
	- Dummy interface with /32 (/128) addresses to announce
- Configures eBGP on bird
	- Bird is our eBGP/routing daemon of choice
	- Control plane that listens and announces layer3 IPs to and from IPFabric

#### Routing on Debian hosts

```
bird> show route for 10.202.20.93 all
10.202.20.93/32 via 100.64.0.28 on eth5 
[met_sw_p5a_000 11:44:41] * (100) [AS4210000003i]
     Type: BGP unicast univ
     BGP.origin: IGP
     BGP.as_path: 4200000099 4200000004 4210000003
     BGP.next_hop: 100.64.0.28
     BGP.local_pref: 100
                 via 100.64.1.28 on eth4 
[met_sw_p5b_001 11:44:41] (100) [AS4210000003i]
     Type: BGP unicast univ
     BGP.origin: IGP
     BGP.as_path: 4200000199 4200000104 4210000003
     BGP.next_hop: 100.64.1.28
     BGP.local_pref: 100
```
**root@hp1.gnt-:~# ip r**

- **default via 185.6.77.33 dev bond0 onlink**
- **10.42.2.0/24 via 10.202.20.1 dev replication**
- **10.202.20.0/24 dev … src 10.202.20.91**
- **10.202.20.92 proto bird src 10.202.20.91**
	- **nexthop via 100.64.0.0 dev eth5 weight 1 nexthop via 100.64.1.0 dev eth6 weight 1**
- **10.202.20.93 proto bird src 10.202.20.91**
	- **nexthop via 100.64.0.0 dev eth5 weight 1 nexthop via 100.64.1.0 dev eth6 weight 1**
- **10.202.20.94 proto bird src 10.202.20.91**

 **nexthop via 100.64.0.0 dev eth5 weight 1**

- **nexthop via 100.64.1.0 dev eth6 weight 1**
- **10.202.20.95 proto bird src 10.202.20.91**
	- **nexthop via 100.64.0.0 dev eth5 weight 1 nexthop via 100.64.1.0 dev eth6 weight 1**

# Monitoring

#### **Switches**

- use Juniper Analytics for graphing
- Junos push JSON to Logstash, 5 seconds interval
- Monitor buffer statistics with millisecond accuracy for detecting micro-bursts
- Use grafana as a graphing tool

#### • Debian hosts

- Log route changes messages via route netlink
- Check for multipath routes existence

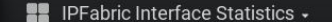

Switch All Port  $All \neq$ 

 $\vee$  Throughput

25

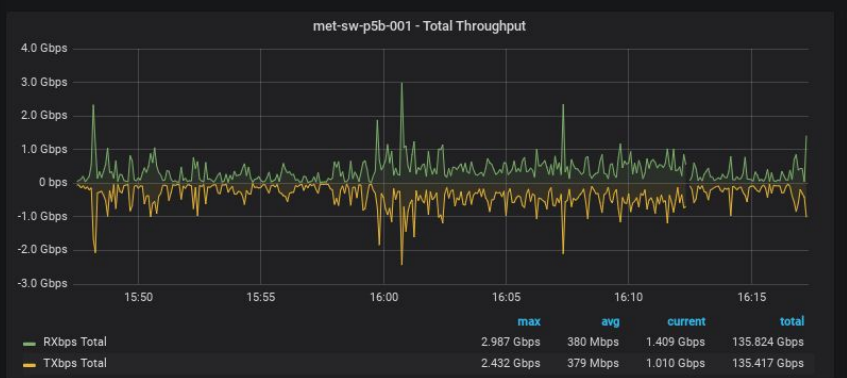

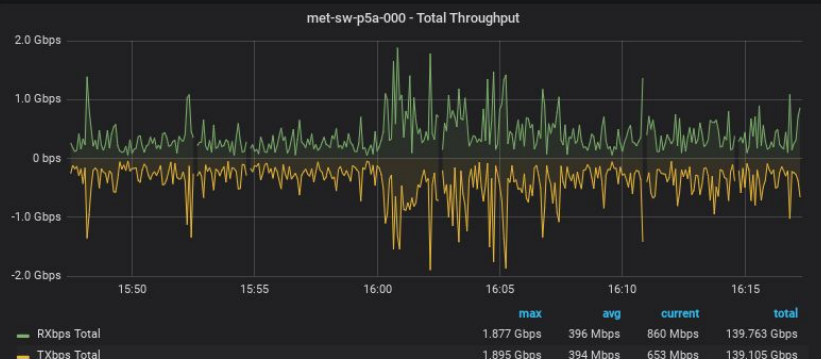

 $\vee$  Interfaces

€

 $\odot$ 

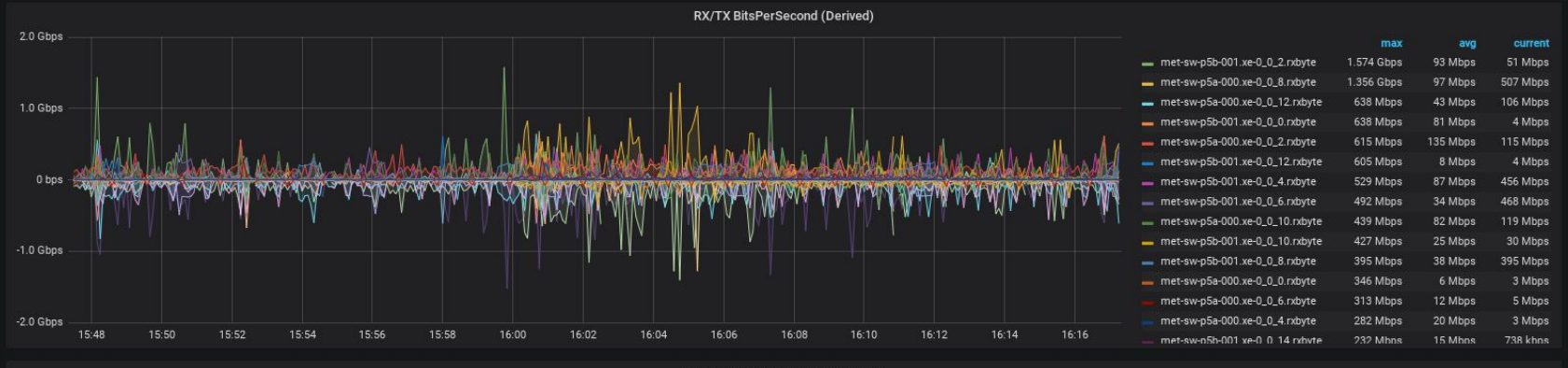

 $\bullet$ 

# Next steps/challenges

- Move more bare metal hosts traffic (services) over the fabric
- Expand the fabric: introduce spines, add more leafs
- Move virtual machines traffic over the fabric, i.e. routing on the host
- Establish connectivity to the rest of the world (distribute default gateways?)
- Improve visibility (monitoring) over the fabric
- Address the bootstrapping step (DHCP or ?)

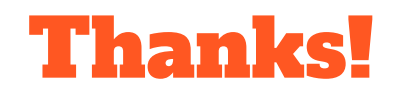